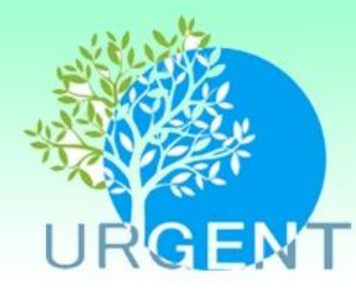

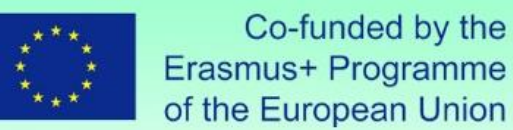

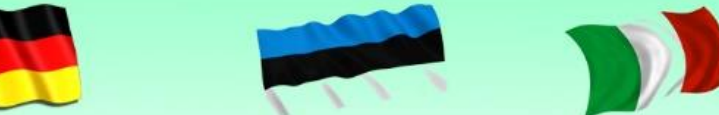

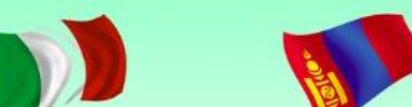

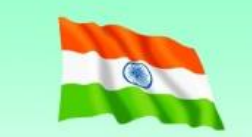

**Urban Resilience and Adaptation for India and Mongolia:** 

curricula, capacity, ICT and stakeholder collaboration to support green & blue infrastructure and nature-based solutions 619050-ЕРР-1-2020-1-DE-ЕРРКА2-СВНЕ-ЈР

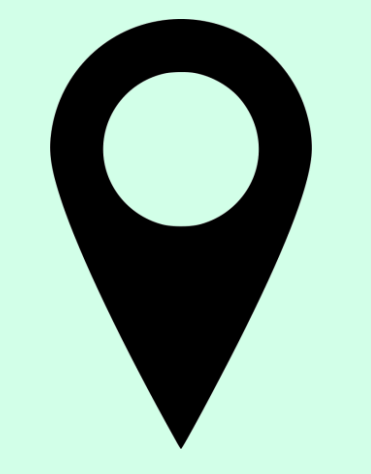

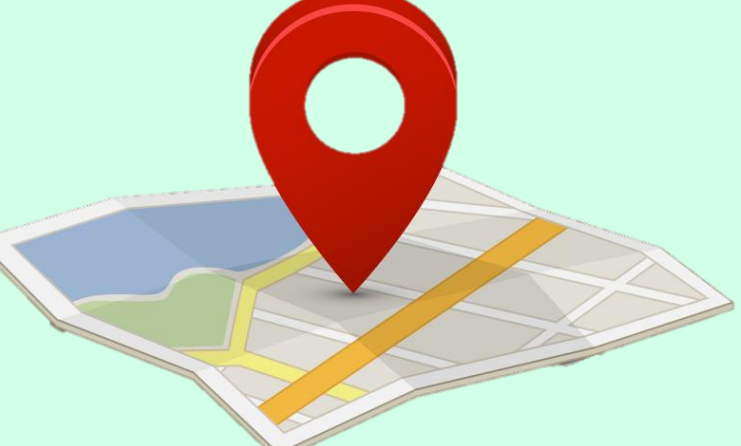

## **© URGENT**

The European Commission support for the production of this publication does not constitute an endorsement of the contents which reflects the views only of the authors, and the Commission cannot be held responsible for any use which may be made of the information contained therein

**Environmental Design and GIS Applications (New Course)**

**URGENT Cross-Cutting Theme:**

**Semester:** 

6. **Observation, information and communication for NBS**, including ICT and media

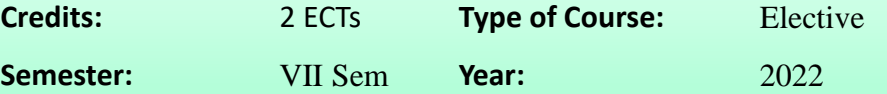

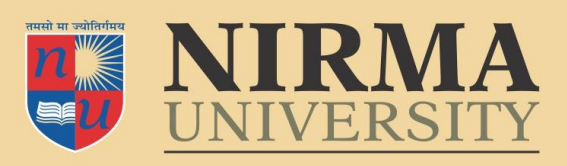

**INSTITUTE OF ARCHITECTURE & PLANNING** NAAC ACCREDITED 'A+' GRADE

## **Bachelors of Architecture**

**Student(s):** Selvi, Ritika, Prachi, Krity

**Faculty:** Dr Aparna

Prof Purvi Jadav

The google earth imagery of the selected region was downloaded.

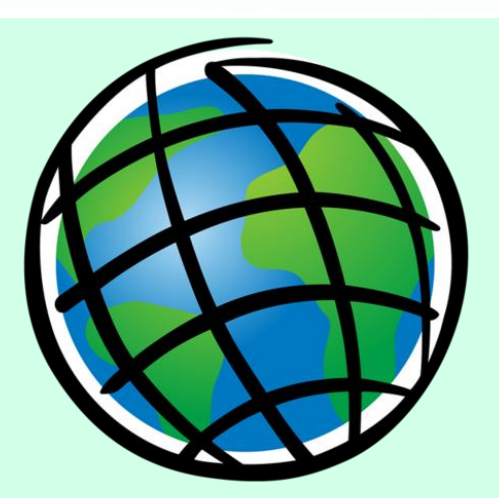

Selection of the Area/ Region for the assignment

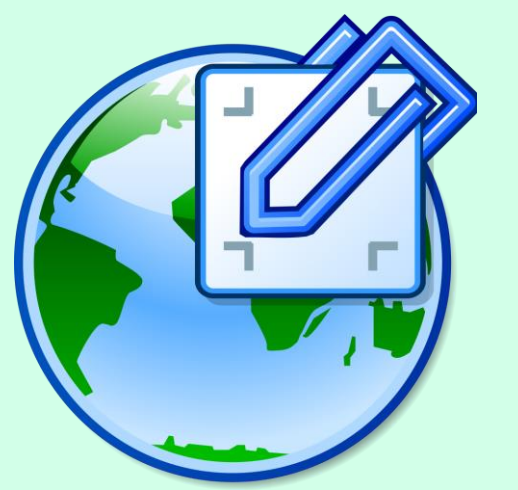

Topo sheets for the specific area was downloaded to understand the physical features of the place.

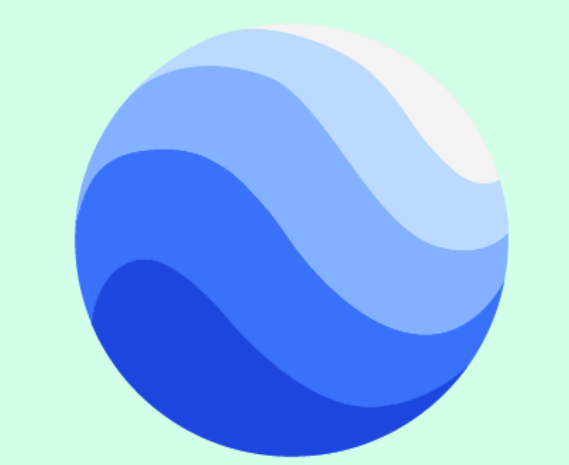

The Topo sheet was georeferenced using the latitude and longitude given on the sheet. The google earth image was georeferenced on the topo sheet using different control points.

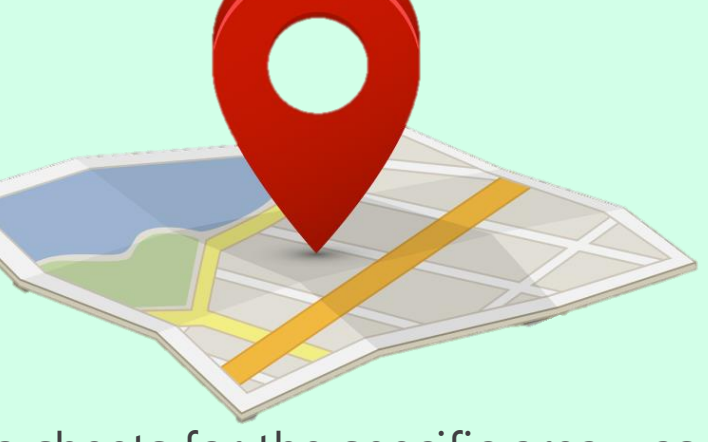

A new shape file was created with Polygon features to digitize the entire area selected.

Using the Georeferenced Image the building footprints and boundaries were marked in an shape file.

The Building footprints and the Plots were given different attributes according to the existing situation.

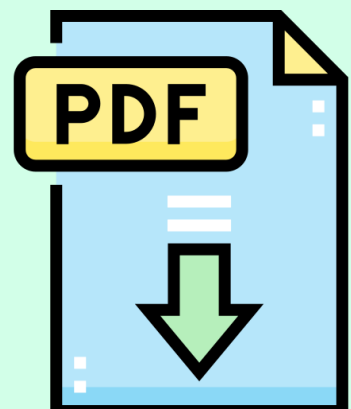

Different uses of Land/ Building such as Residential, Commercial, Institution, Utilities and Services, etc. were marked and presented in form of a final map for the assignment.

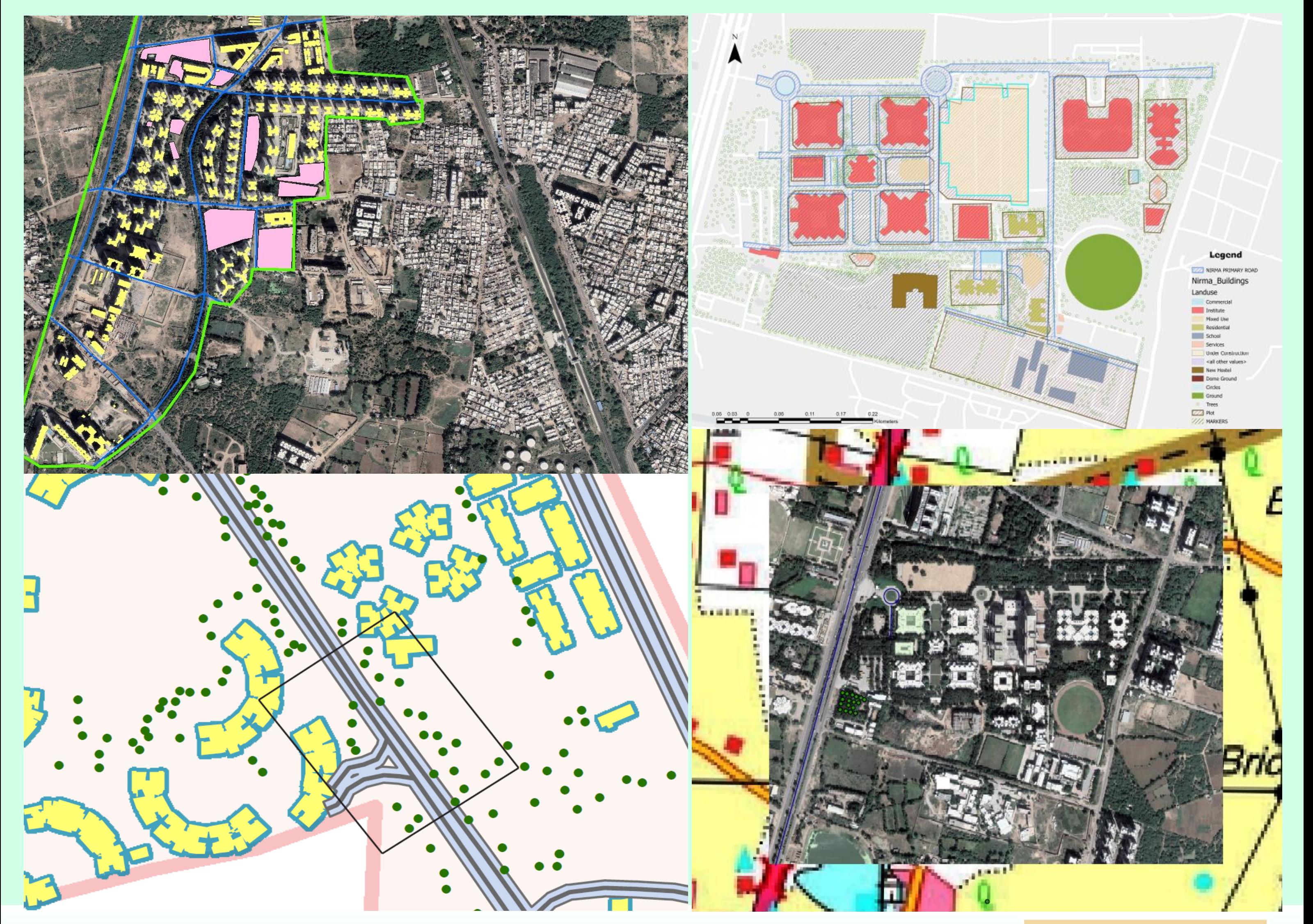

ARC GIS Application is used to digitize the entire area. Different tools such as Georefencing,etc. were used in the assignment

![](_page_0_Picture_18.jpeg)

P12\_Knowledge Dissemination Series Prepared By Utsavi Shah